# **הבסיס המתמטי ־ חזרה על אלגברה לינארית**

#### **יחידות**

סקלר גודל בודד

נקודה מקום במרחב. ניתן לייצג אותה בהרבה צורות ־ בד"כ נייצג אותה יחסית למערכת צירים כלשהי.

וקטור כיוון וגודל. אין לו מיקום ספציפי. כדי לשים אותם במקום מסויים במרחב צריך לקבע נקודה מסויימת.

#### **פעולות**

 $\alpha$  כפל וקטור  $v$  בסקלר  $\alpha$  ־ מקבלים וקטור באותו כיוון שגודלו פי

$$
|\alpha \cdot v| = |\alpha| \cdot |v|
$$

 $180^\circ$ אם סיוון הווקטור יתהפך ב

• חיבור נקודה  $Q$  ווקטור  $v$  ־ נותן נקודה:

$$
P = Q + v
$$

חיסור נקודות ־ נותן וקטור:

 $v = P - Q$ 

אם  $Q$  היא ראשית הצירים אז  $v = v$  (מבחינת הייצוג)

- חיבור/חיסור וקטורים נותן וקטור. בחיבור מחברים ראש לזנב.
	- קומבינציה לינארית של וקטורים:

 $w = \alpha_1v_1 + \alpha_2v_2 + \cdots + \alpha_mv_m$ 

– אם 1 $\alpha_1+\alpha_2+\cdots+\alpha_m=1$ אז זה נקרא הנקרא ה $\alpha_1+\alpha_2+\cdots+\alpha_m=1$ 

$$
w = (1 - t)v_1 + tv_2 = v_1 + t(v_1 - v_2)
$$

. $\overline{v}_2$ מקבלים וקטור שמסתיים על הקו שמחבר בין הראשים של  $\overline{v}_1$  ו

- אם כל המקדמים חיוביים  $n$ ו... $i=1...m$  אז זה נקרא  $\alpha_i\geq 0, i=1...m$  אם  $-$ חורגים מ"גבולות הגיזרה" של הווקטורים.
- ס מכפלה סקלרית Dot Product: כפל איבר איבר וחיבור ־ נותן סקלר, שהוא מכפלת הגדלים כפול קוסינוס  $\bullet$ הזווית ביניהם:

$$
v \cdot u = v_1 \cdot u_1 + v_2 \cdot u_2 + \dots + v_n \cdot u_n = |v| |u| \cos \theta
$$

– אם רוצים למצוא את הגודל של ווקטור, עושים  $\det$  product עם עצמו ומוציאים שורש:

$$
|v| = \sqrt{v \cdot v}
$$

– אם רוצים לנרמל וקטור, מחלקים בגודל:

$$
\hat{v} = \frac{v}{|v|} = \frac{v}{\sqrt{v \cdot v}}
$$

– אם רוצים למצוא את הזווית בין שני וקטורים, מחלקים את הטרטוס dot product במכפלת הגדלים ועושים :arccos

$$
\theta = \arccos \frac{u \cdot v}{|u| |v|}
$$

- הטלה ־ אם רוצים למצוא את ההטלה של  $v$  על  $v$  ־ כלומר האנך שמורידים מ $v$  ל-

$$
\text{proj} = (v \cdot \hat{u}) \cdot \hat{u} = \frac{v \cdot u}{u \cdot u} \cdot u
$$

 $(v\cdot u=v_x\cdot 1+v_2\cdot 0=v_x$  (ציר ה $u=x\hat{x}= \begin{pmatrix} 0 \ 1 \end{pmatrix}$ 1 (אינטואיציה ־ אם

• מכפלה וקטורית  $Cross\ Product$ : נותן וקטור:

$$
u \times v = \begin{vmatrix} \hat{x} & \hat{y} & \hat{z} \\ u_x & u_y & u_z \\ v_x & v_y & v_z \end{vmatrix} = (-1)^0 \begin{vmatrix} u_y & u_z \\ v_y & v_z \end{vmatrix} \hat{x} + (-1)^1 \begin{vmatrix} u_x & u_z \\ v_x & v_z \end{vmatrix} \hat{y} + (-1)^2 \begin{vmatrix} u_x & u_y \\ v_x & v_y \end{vmatrix} \hat{z} = \begin{pmatrix} u_y v_z - u_z v_y \\ u_z v_x - u_x v_z \\ u_x v_y - u_y v_x \end{pmatrix}
$$

 $|u \times v| = |u| \cdot |v|$ ויתקיים  $u \times v$ יהיה הוקטור  $u \times v$ 

#### **ייצוג במרחב תלת מימדי**

. $v_1, v_2, v_3$  בשביל לייצג נקודה במרחב, צריך בסיס ־ 3 ווקטורים

- אם הווקטורים מאונכים ־ כלומר  $v_2 = v_2 \cdot v_3 = v_1 \cdot v_2 = v_1 \cdot v_3$  ־ אז הבסיס נקרא אורתוגונלי.
	- אם בנוסף  $|v_1| = |v_2| = |v_3|$  הבסיס נקרא אורתונורמלי.
	- אם מתקיים  $v_2 = v_3$  אז הבסיס מקיים את כלל יד ימין.

כדי לייצג נקודה צריך את שלושת ווקטורים הבסיס ־ ואת נקודת ראשית הצירים.

### **פעולות וקטוריות בבסיס אורתונורמלי**

• כפל בסקלר:

$$
\alpha \begin{pmatrix} \beta_1 \\ \beta_2 \\ \beta_3 \end{pmatrix} = \begin{pmatrix} \alpha \beta_1 \\ \alpha \beta_2 \\ \alpha \beta_3 \end{pmatrix}
$$

• חיבור/חיסור:

$$
\begin{pmatrix} \alpha_1 \\ \alpha_2 \\ \alpha_3 \end{pmatrix} \pm \begin{pmatrix} \beta_1 \\ \beta_2 \\ \beta_3 \end{pmatrix} = \begin{pmatrix} \alpha_1 + \beta_1 \\ \alpha_2 \pm \beta_2 \\ \alpha_3 \pm \beta_3 \end{pmatrix}
$$

• מכפלה סקלרית:

$$
\begin{pmatrix} \alpha_1 \\ \alpha_2 \\ \alpha_3 \end{pmatrix}^T \cdot \begin{pmatrix} \beta_1 \\ \beta_2 \\ \beta_3 \end{pmatrix} = \alpha_1 \beta_1 + \alpha_2 \beta_2 + \alpha_3 \beta_3
$$

• מכפלה וקטורית:

$$
\begin{pmatrix} \alpha_1 \\ \alpha_2 \\ \alpha_3 \end{pmatrix} \times \begin{pmatrix} \beta_1 \\ \beta_2 \\ \beta_3 \end{pmatrix} = \begin{pmatrix} \alpha_y \beta_z - \alpha_z \beta_y \\ \alpha_z \beta_x - \alpha_x \beta_z \\ \alpha_x \beta_y - \alpha_y \beta_x \end{pmatrix}
$$

#### **מישור פרמטרי**

affine מישור מוגדר ע"י 3 נקודות P,Q,R. הקו PQ הוא affine combination מישור מוגדר ע"י 3 נקודות  $P,Q,R$  $\Delta_{PQR}$  של כתוך המשולש combination של P, אם הצירוף הוא convex אז מקבלים נקודה של  $Q$ 

## **טרנספורמציות בדו־מימד**

לפני שמדברים על טרנספורמציות, צריך לדבר על איך מייצגים את האובייקטים. המרחב שלנו הוא מישור, ולכן הייצוג יהיה דו־מימדי. האובייקטים שלנו פשוטים ־ יש לנו קודקודים וsegments line שמחברים ביניהם. את הטרנספורמציה נעשה על הקודקודים, וזה כבר יזיז לנו את כל האובייקט.

• הזזה:

$$
Translate (a, b): \qquad (x, y) \rightarrow (x + a, y + b)
$$

• הגדלה:

Scale  $(a, b)$ :  $(x, y) \rightarrow (ax, by)$ 

נשים לב שאם מרכז האובייקט לא יהיה ב(0 0,) ההגדלה "תזיז" את האובייקט. אם נרצה לשמור על המרכז, נצטרך להזיז את האובייקט לראשית הצירים, לעשות Scale, ואז להזיז אותו חזרה.

- $\text{Scale}(-1,-1)$  איקוף: הגדלה מסוג Scale $(-1,1)$  ,Scale  $(-1,1)$ 
	- סיבוב (עם כיוון השעון):

$$
Rotate (\theta): \qquad (x \cos \theta + y \sin \theta, -x \sin \theta + y \cos \theta)
$$

, כדי לייצר את הנוסחה הזאת צריך לזכור שניתן לייצג וקטור דו מימדי באמצעות מספר מרוכב  $x + iy$ ובהצגה פולרית  $r \preccurlyeq \theta$ . הכפלה של שני מספרים מרוכבים היא:

$$
(r_1 \triangleleft \theta_1) \cdot (r_2 \triangleleft \theta_2) = r_1 r_2 \triangleleft \theta_1 \theta_2
$$

כלומר אם 1 $r_2 = r$  אז ההכפלה מסובבת ב $\theta_2$ . ובהצגה קרטזית:

 $(x + iy)(\cos \theta + i \sin \theta) = x \cos \theta - iy \sin \theta + i(x \sin \theta + y \sin \theta)$ 

**רגע!** זה לא מה שקיבלנו!

הבעיה היא שהסיבוב עם המספרים המרוכבים הוא נגד כיוון השעון ־ ואנחנו רצינו עם כיוון השעון. אז עם משתמשים בθ− מקבלים את הנוסחה הנכונה.

:Shear •

Shear  $(a, b)$ :  $(x, y) \rightarrow (x + ay, y + bx)$ 

ה $x$  זז כפונציה של ה $y$ , וה $y$  זז כפונקציה של ה $x$ . שומר על מקביליות.

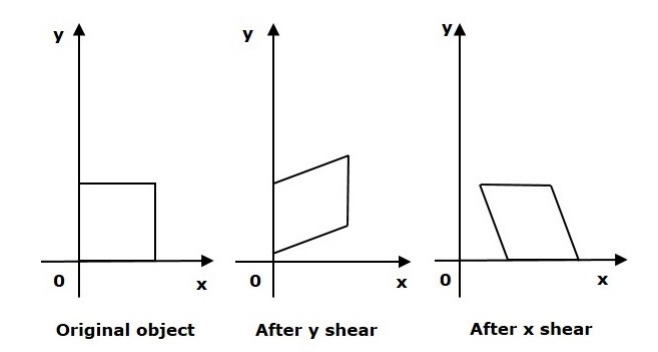

#### **תכונות של טרנספורמציות**

- Rigid: הזזה + סיבוב (שומר על מרחקים)
- Similarity: הזזה + סיבוב + שינוי גודל
- Affine: הזזה + סיבוב +שינוי גודל + Shear) שומר על דמיון)

#### **טרנספורמציות באמצעות מטריצות**

. נבצע את הפעולות באמצעות כפל מטריצות:  $\lceil x \rceil$  $\hat{y}$  $\Big]$  נתייחס לנקודה  $(x,y)$  בתור מטריצה  $2\times 1$  (וקטור עמודה):  $\Big[$ 

• שינוי גודל:

Scale 
$$
(a, b)
$$
:  $(x, y) \rightarrow (ax, by)$   

$$
\begin{bmatrix} a & 0 \\ 0 & b \end{bmatrix} \begin{bmatrix} x \\ y \end{bmatrix} = \begin{bmatrix} ax \\ by \end{bmatrix}
$$

וההופכי:

$$
\begin{bmatrix} a & 0 \\ 0 & b \end{bmatrix}^{-1} \begin{bmatrix} ax \\ by \end{bmatrix} = \begin{bmatrix} x \\ y \end{bmatrix}
$$

• שיקוף: משתמשים במטריצת שיקוף:

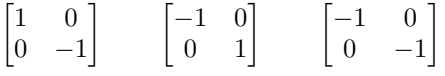

:Shear •

Shear 
$$
(a, b)
$$
:  $(x, y) \rightarrow (x + ay, y + bx)$   

$$
\begin{bmatrix} 1 & a \\ b & 1 \end{bmatrix} \begin{bmatrix} x \\ y \end{bmatrix} = \begin{bmatrix} x + ay \\ y + bx \end{bmatrix}
$$

• סיבוב:

Rotate  $(\theta)$  :  $(x \cos \theta + y \sin \theta, -x \sin \theta + y \cos \theta)$ 

$$
\begin{bmatrix}\n\cos\theta & \sin\theta \\
-\sin\theta & \cos\theta\n\end{bmatrix}\n\begin{bmatrix}\nx \\
y\n\end{bmatrix} =\n\begin{bmatrix}\nx\cos\theta + y\sin\theta \\
-x\sin\theta + y\cos\theta\n\end{bmatrix}
$$

למה בכלל להשתמש במטריצות? כי אנחנו יכולים להרכיב פעולות, ואז את אותה פעולה לבצע על כל הקודקודים. ככה במקום סיבוכיות של כמות הפעולות **כפול** כמות הקודקודים, נקבל סיבוכיות של כמות הפעולות **ועוד** כמות הקודקודים.

נשים לב שהפעולה של כפל מטריצות היא אסוציאטיבית אבל לא קומוטטיבית. לכן סדר הפעולות משנה.

#### **הזזה ־ קואורדינטות הומוגניות**

הזזה אי אפשר לעשות עם כפל מטריצות. לכן נשתמש בקואורדינטות הומוגניות ־ במקום להישאר בדו מימד נעלה  $\cdot R^{n+1}$ את המימד של המטריצות ושל הוקטורים מ $R^n$  ל

$$
(x, y) \rightarrow (X, Y, W) = (tx, ty, t)
$$

 $\mathcal{A}(X,Y,W)\rightarrow \left(\frac{X}{W},\frac{Y}{W}\right)$  לדוגמה -  $(2,3,1)\sim (6,9,3)$  - לדוגמה  $:$ Translate $(a, b)$  עכשיו אפשר להגדיר

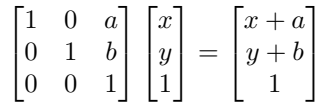

**דוגמה ־ סיבוב סביב נקודה**

$$
\begin{bmatrix} 1 & 0 & x_0 \\ 0 & 1 & y_0 \\ 0 & 0 & 0 \end{bmatrix} \begin{bmatrix} \cos \theta & \sin \theta & 0 \\ -\sin \theta & \cos \theta & 0 \\ 0 & 0 & 1 \end{bmatrix} \begin{bmatrix} 1 & 0 & -x_0 \\ 0 & 1 & -y_0 \\ 0 & 0 & 1 \end{bmatrix} \begin{bmatrix} x \\ y \\ 1 \end{bmatrix} = \begin{bmatrix} \cos \theta & -\sin \theta & x_0 (1 - \cos \theta + y_0 \sin \theta) \\ \sin \theta & \cos \theta & y_0 (1 - \cos \theta) - x_0 \sin \theta \\ 0 & 0 & 1 \end{bmatrix} \begin{bmatrix} x \\ y \\ 1 \end{bmatrix}
$$

#### **שינוי ייצוג (שינוי קואורדינטות)**

יש לנו אובייקט שמייוצג באמצעות מערכת קואורדינטות  $x, y$ , ונרצה לשנות אותו למערכת קואורדינטות אחרת . זה כמו לקחת את מערכת הצירים החדשה ולעשות לה טרנספורמציה שתשים אותה על המערכת הישנה.  $x^{\prime}, y^{\prime}$ כלומר ־ אם ראשית הצירים של מערכת הצירים החדשה היא  $(x_0,y_0)$  (בקואורדינטות של המערכת הישנה) והיא מסובבת ב $\theta$  לעומת המערכת הישנה, את הטרנספורמציה:

$$
M = R^{-1}T^{-1} = \begin{bmatrix} \cos \theta & -\sin \theta & 0 \\ \sin \theta & \cos \theta & 0 \\ 0 & 0 & 1 \end{bmatrix} \begin{bmatrix} 1 & 0 & -x_0 \\ 0 & 1 & -y_0 \\ 0 & 0 & 1 \end{bmatrix}
$$

לחלופין ־ נקבל את מטריצת הסיבוב ע"י כך שנשים את הווקטורים u  $u$  · בסיסי המערכת החדשה לפי המערכת הישנה ־ בצורה אופקית:

$$
M = \begin{bmatrix} u_x & u_y & 0 \\ v_x & v_y & 0 \\ 0 & 0 & 1 \end{bmatrix} \begin{bmatrix} 1 & 0 & -x_0 \\ 0 & 1 & -y_0 \\ 0 & 0 & 1 \end{bmatrix}
$$

למה זה עובד? כי

$$
u_x = \cos \theta \qquad u_y = \sin \theta
$$
  

$$
v_x = \sin \theta \qquad v_y = \sin \theta
$$

#### **דוגמה**

 $MP =$  $\lceil$  $\overline{1}$ 1 0 1 1 אם יש לנו את הנקודה ( $P = (u_x, u_y)$  - כלומר את הציר המיוצג ע"י  $v$  ־ אנחנו אמורים לקבל  $MP =$  $\lceil$  $\overline{1}$  $u_x$   $u_y$  0  $v_x$   $v_y$  0 0 0 1 1  $\overline{1}$  $\lceil$  $\overline{1}$  $u_x$  $v_y$ 1 1  $\vert$  =  $\lceil$  $\overline{1}$  $u_xu_x + u_yu_y$  $u_xv_x + u_yv_y$  $0 + 0 + 1$ 1  $\vert$  =  $\lceil$  $\overline{1}$ 1 0 1 1  $\overline{1}$ 

#### **דוגמה ־ שיקוף סביב ציר**

נגדיר מערכת צירים שבה אחד הצירים הוא הציר שעליו אחנו רוצים לשקף:

$$
u = \frac{P_2 - P_1}{|P_2 - P_1|} = \begin{bmatrix} u_x \\ u_y \end{bmatrix} \qquad v = \begin{bmatrix} -u_y \\ u_x \end{bmatrix} = \begin{bmatrix} v_x \\ v_y \end{bmatrix}
$$

$$
M = \begin{bmatrix} 1 & 0 & P_{1x} \\ 0 & 1 & P_{1y} \\ 0 & 0 & 1 \end{bmatrix} \begin{bmatrix} u_x & v_x & 0 \\ u_y & v_y & 0 \\ 0 & 0 & 1 \end{bmatrix} \begin{bmatrix} 1 & 0 & 0 \\ 0 & -1 & 0 \\ 0 & 0 & 1 \end{bmatrix} \begin{bmatrix} u_x & u_y & 0 \\ v_x & v_y & 0 \\ 0 & 0 & 1 \end{bmatrix} \begin{bmatrix} 1 & 0 & -P_{1x} \\ 0 & 1 & -P_{1y} \\ 0 & 0 & 1 \end{bmatrix}
$$